mSupply documentation wiki - https://docs.msupply.org.nz/

## **5. Customers and Suppliers**

- [5.01. Names: using, adding and editing](https://docs.msupply.org.nz/names:adding_and_editing)
- [5.02. Contacts](https://docs.msupply.org.nz/names:contacts)
- [5.03. Merging two names](https://docs.msupply.org.nz/names:merging_names)
- [5.04. Name categories](https://docs.msupply.org.nz/names:name_categories)
- [5.05. Name tags](https://docs.msupply.org.nz/names:name_tags)
- [5.06. Suppliers: adding and viewing](https://docs.msupply.org.nz/names:adding_suppliers)

Return to: [mSupply User Guide Home Page](https://docs.msupply.org.nz/start)

From: <https://docs.msupply.org.nz/> - **mSupply documentation wiki**

Permanent link: **<https://docs.msupply.org.nz/names?rev=1571744240>**

Last update: **2019/10/22 11:37**

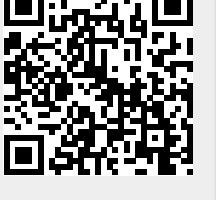